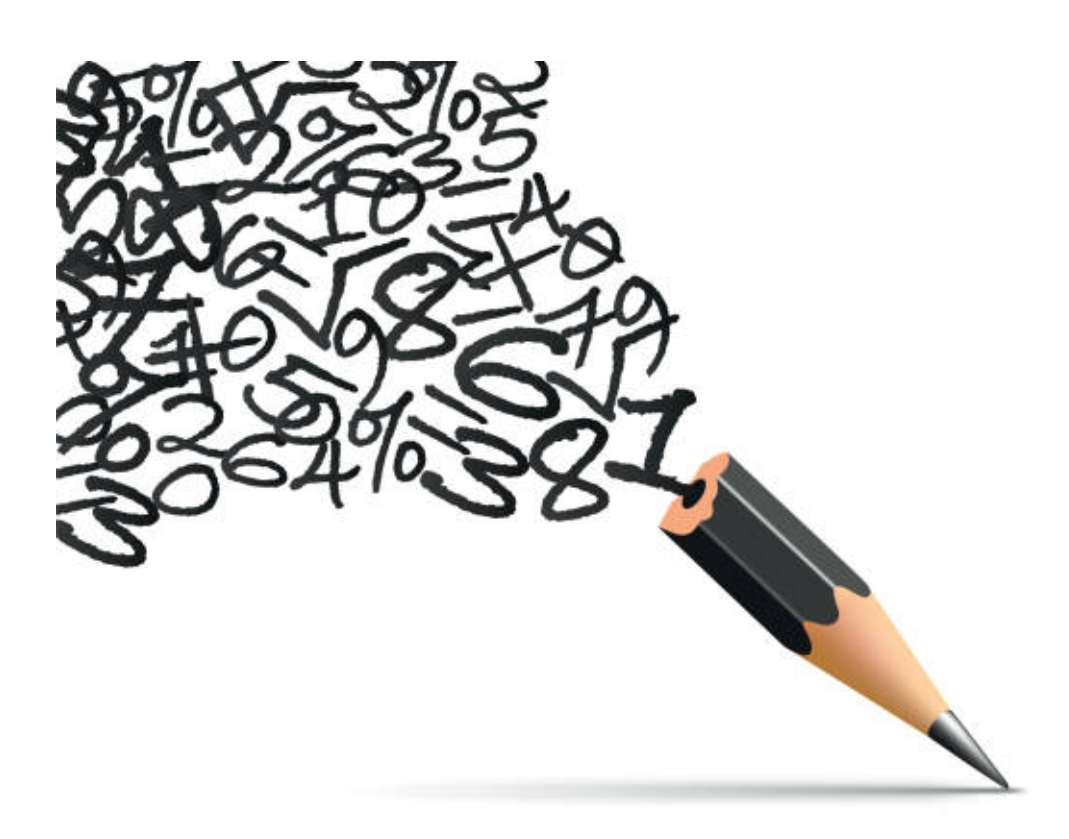

# VEKTORER

# Innhold

# 1 Definisjoner

# 2 Vektorer - oppsummering

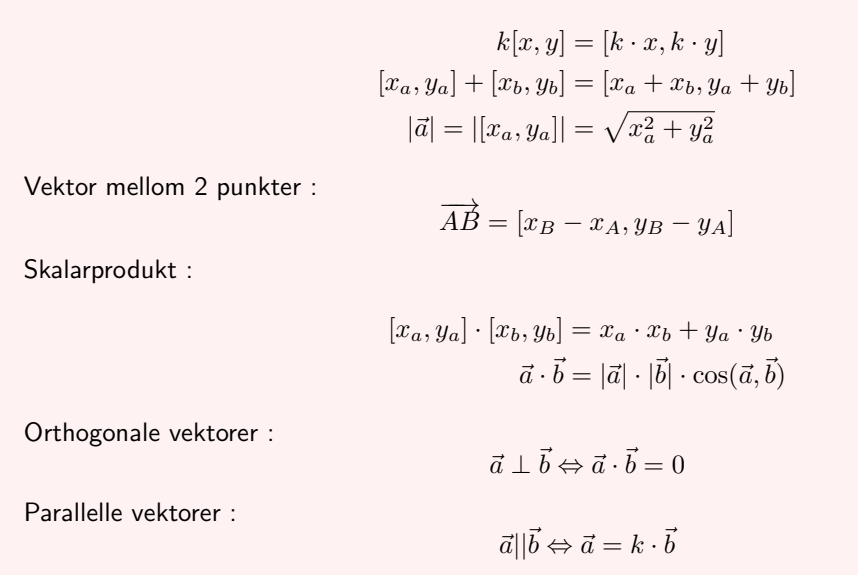

### 2.1 Vektorer som piler

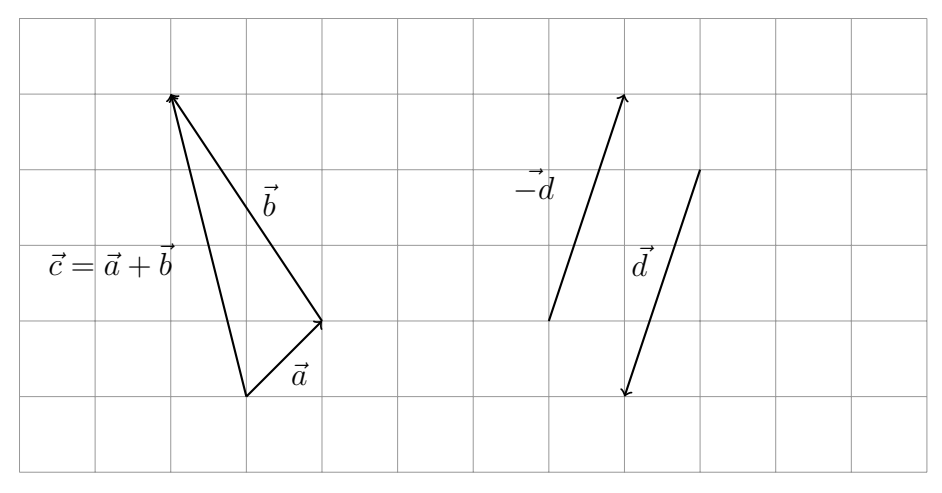

Når vi legger sammen 2 vektorer legger vi dem etter hverandre (se figur over). Da får vi en ny vektor fra startpunktet til sluttpunktet.  $\vec{a} + \vec{b} = \vec{c}$ 

Hvis vi setter minus foran vektoren så snur den retning.

NB! Vektorer er ikke stedbundne - de kan flyttes.

### 2.2 Regneregler

 $\vec{a} + \vec{b} = \vec{b} + \vec{a}$  $\vec{a} + \vec{b} + \vec{c} = (\vec{a} + \vec{b}) + \vec{c} = \vec{a} + (\vec{b} + \vec{c})$  $s \cdot \vec{a} + t \cdot \vec{a} = (s + t)\vec{a}$ 

# 3 Vektorer med koordinater

Vektor mellom 2 punkter  $A$  og  $B$  :  $\overrightarrow{AB} = [x_B - x_A, y_B - y_A]$ 

Lengden til en vektor : $|\vec{a}|=\sqrt{x_a^2+y_a^2}$ 

### 3.0.1 Eksempel - vektor fra punkt til punkt

Vi skal finne vektoren som går fra punktet  $A(3, -2)$  til punktet  $B(0, 5)$ . Finn også  $BA$ .

$$
\overrightarrow{AB} = [x_B - x_A, y_B - y_A]
$$

$$
= [0 - 3, 5 - (-2)]
$$

$$
= [-3, 7]
$$

#### Eksempel - vektor fra origo

En vektor fra origo til et punkt kaller vi for punktets posisjonsvektor. Vi skal finne vektoren som går fra origo og  $A(3, -1)$ 

$$
\overrightarrow{OA} = [x_A - x_O, y_A - y_B]
$$

$$
= [3 - 0, -1 - 0]
$$

$$
= [3, -1]
$$

Vi ser at en vektor fra origo til et punkt har samme koordinater som punktet.

### 3.0.2 Definere punkt og vektor i Geogebra

Defineres på samme måte med stor bokstav gir punkte og liten bokstav gir vektor.

| ▶ CAS                                          |                                                |
|------------------------------------------------|------------------------------------------------|
| 1                                              | $A:=(1,-2)$                                    |
| → A := (1,-2)                                  |                                                |
| 2                                              | $B:=(-3,5)$                                    |
| → B := (-3,5)                                  |                                                |
| 3                                              | u:=Vektor(A,B)                                 |
| 3                                              | • u := $\begin{pmatrix} -4 \\ 7 \end{pmatrix}$ |
| 4                                              | v:= (2,-1)                                     |
| → v := $\begin{pmatrix} 2 \\ -1 \end{pmatrix}$ |                                                |

Dersom vi ønsker store bokstaver for en vektor : AB:=Vektor(1,3)

# 4 Sum og differanse av vektorer

 $[x_a, y_a] + [x_b, y_b] = [x_a + x_b, y_a + y_b]$ 

#### Eksempel

Vi har to vektorer  $\vec{u} = [2, -3]$ og  $\vec{v} = [-1, 4]$ Finn 1)  $\vec{u} + \vec{v} =$ 2)  $\vec{u} - \vec{v} =$ 3)  $\vec{u} + \vec{u} =$ 4)  $\vec{v} + \vec{v} =$ 

$$
\vec{u} + \vec{v} = [2, -3] + [-1, 4]
$$
  
\n
$$
= [2 - 1, -3 + 4]
$$
  
\n
$$
= [1, 1]
$$
  
\n
$$
\vec{u} - \vec{v} = [2, -3] - [-1, 4]
$$
  
\n
$$
= [2 - (-1), -3 - 4]
$$
  
\n
$$
= [3, -7]
$$
  
\n
$$
\vec{u} + \vec{u} = [2, -3] + [2, -3]
$$
  
\n
$$
= [2 + 2, -3 - 3]
$$
  
\n
$$
= [4, -6]
$$
  
\n
$$
\vec{v} + \vec{v} = [-1, 4] + [-1, 4]
$$
  
\n
$$
= [-1 - 1, 4 + 4]
$$
  
\n
$$
= [-2, 8]
$$

Oppgave - Python

# 5 Produkt av en konstant og en vektorer

$$
k[x, y] = [k \cdot x, k \cdot y]
$$

#### Eksempel

Vi har en vektor  $\vec{v} = \begin{bmatrix} 2, -3 \end{bmatrix}$ 

For å finne en vektor  $\vec{u}$  som er like lang, men motsatt rettet multipliserer vi med  $(-1)$ 

$$
\vec{u} = (-1) \cdot \vec{v}
$$

$$
= -[2, -3]
$$

$$
= [-2, 3]
$$

For å finne en vektor  $\vec{a}$  som er dobbelt så lang og har samme retning som  $\vec{v}$ , multiplisere vi med 2

$$
\vec{u} = 2 \cdot \vec{v}
$$

$$
= 2[2, -3]
$$

$$
= [4, -6]
$$

For å finne en vektor  $\vec{a}$  som er halvparten så lang og har samme retning som  $\vec{v}$ , multiplisere vi med  $\frac{1}{2}$ 

$$
\vec{u} = \frac{1}{2} \cdot \vec{v}
$$

$$
= \frac{1}{2} [2, -3]
$$

$$
= \left[ 1, -\frac{3}{2} \right]
$$

#### Eksempel

 $[2,5] = k[4,10]$  $[4, 8] = k[2, 4]$ 

# 6 Vektorer - Skalarprodukt

 $[x_a,y_a]\cdot[x_b,y_b] = x_a\cdot x_b + y_a\cdot y_b$  $\vec{a} \cdot \vec{b} = |\vec{a}| \cdot |\vec{b}| \cdot \cos(\vec{a}, \vec{b})$ 

### Eksempel

 $A(0,0), B($ √  $(3,0), C($ √  $(3,1)$ Finn vinkelen v mellom  $\overrightarrow{AB}$  og  $\overrightarrow{AB}$ 

$$
\overrightarrow{AB} = [\sqrt{3}, 0]
$$
  
\n
$$
|\overrightarrow{AB}| = |[\sqrt{3}, 0]| = \sqrt{\sqrt{3}^2 + 0^2} = \sqrt{3}
$$
  
\n
$$
\overrightarrow{AC} = [\sqrt{3}, 1]
$$
  
\n
$$
|\overrightarrow{AC}| = |[\sqrt{3}, 1]| = \sqrt{4} = 2
$$
  
\n
$$
\overrightarrow{AB} \cdot \overrightarrow{AC} = |\overrightarrow{AB}| \cdot |\overrightarrow{AC}| \cdot \cos v
$$
  
\n
$$
[\sqrt{3}, 0] \cdot [\sqrt{3}, 1] = \sqrt{3} \cdot 2 \cdot \cos v
$$
  
\n
$$
3 = 2\sqrt{3} \cdot \cos v
$$
  
\n
$$
\cos v = \frac{3}{2\sqrt{3}} = \frac{3 \cdot \sqrt{3}}{6} = \frac{\sqrt{3}}{2}
$$
  
\n
$$
v = 30^{\circ}
$$

# 7 Orthogonale vektorer

Orthogonale vektorer betyr vektorer som står vinkelrett på hverandre.

 $\vec{a} \perp \vec{b} \Leftrightarrow \vec{a} \cdot \vec{b} = 0$ 

#### Eksempel

En trekant har hjørner i punktene  $A(2,0)$ ,  $B(4,1)$  og  $C(3,5)$ . Undersøk om trekanten er rettvinklet.

$$
\overrightarrow{AB} = [4 - 2, 1 - 0] = [2, 1]
$$
  
\n
$$
\overrightarrow{AC} = [3 - 2, 5 - 0] = [1, 5]
$$
  
\n
$$
\overrightarrow{BC} = [3 - 4, 5 - 1] = [-1, 4]
$$
  
\n
$$
\overrightarrow{AB} \cdot \overrightarrow{AC} = [2, 1] \cdot [1, 5] = 2 + 5 \neq 0
$$
  
\n
$$
\overrightarrow{AB} \cdot \overrightarrow{BC} = [2, 1] \cdot [-1, 4] = -2 + 4 \neq 0
$$
  
\n
$$
\overrightarrow{AC} \cdot \overrightarrow{BC} = [1, 5] \cdot [-1, 4] = -1 + 20 \neq 0
$$

Altså er ikke trekanten rettvinklet.

#### Eksempel

En trekant har hjørner i punktene  $A(1,0)$ ,  $B(3,4)$  og  $C(2,t)$ . Bestem t slik at  $AB \perp AC$ .

$$
\overrightarrow{AB} = [3 - 1, 4 - 0] = [2, 4] = 2[1, 2]
$$
  
\n
$$
\overrightarrow{AC} = [2 - 1, t - 0] = [1, t]
$$
  
\n
$$
\overrightarrow{AB} \cdot \overrightarrow{AC} = 0
$$
  
\n
$$
[1, 2] \cdot [1, t] = 0
$$
  
\n
$$
1 + 2t = 0
$$
  
\n
$$
t = \frac{1}{2}
$$

# 8 Vektorer uten koordinater

 $\vec{a} \cdot \vec{b} = |\vec{a}| \cdot |\vec{b}| \cdot \cos(\vec{a}, \vec{b})$ 

### Eksempel

 $|\vec{a}| = 5, |\vec{b}| = 4, \angle(\vec{a}, \vec{b}) = 120^{\circ}.$  $\cos 120^\circ = -\frac{1}{2}$  $\cos 0° = 1$  $\vec{a} \cdot$ 

$$
\vec{a} \cdot \vec{b} = |\vec{a}| \cdot |\vec{b}| \cdot \cos(\vec{a}, \vec{b})
$$

$$
= 5 \cdot 4 \cdot (-\frac{1}{2})
$$

$$
= -10
$$

$$
\vec{a} \cdot \vec{a} = |\vec{a}| \cdot |\vec{a}| \cdot \cos(\vec{a}, \vec{a})
$$

$$
= 5 \cdot 5 \cdot 1
$$

$$
= 25
$$

$$
\vec{b} \cdot \vec{b} = |\vec{b}| \cdot |\vec{b}| \cdot \cos(0)
$$

$$
= |\vec{b}| \cdot |\vec{b}|
$$

$$
= 4 \cdot 4 \cdot 1 = 16
$$

 $\vec{a}^2 = |\vec{a}|^2$ 

Vi ser ur fra dette at

### Eksempel

Samme opplysninger som eksemplet over.  $\vec{u} = \vec{a} + \vec{b}$  $\vec{v} = \vec{a} - \vec{b}$ Finn  $\vec{u}^2, \vec{v}^2$  og  $\vec{u} \cdot \vec{v}$ 

$$
\vec{u}^2 = (\vec{a} + \vec{b})^2
$$
  
=  $\vec{a}^2 + 2\vec{a}\vec{b} + \vec{b}^2$   
= 25 + 2 \cdot (-10) + 16  
= 21  

$$
\vec{v}^2 = (\vec{a} - \vec{b})^2
$$
  
=  $\vec{a}^2 - 2\vec{a}\vec{b} + \vec{b}^2$   
= 25 - 2 \cdot (-10) + 16  
= 61  

$$
\vec{u} \cdot \vec{v} = (\vec{a} + \vec{b})(\vec{a} - \vec{b})
$$
  
=  $\vec{a}^2 - \vec{b}^2$   
= 25 - 16  
= 9

## 9 Parallelle vektorer

Parallelle vektorer : To vektorer er parallelle hvis og bare hvis det finnes et reelt tall  $k$  slik at den ene vektorene kan skrives som  $k$  multiplisert med den andre vektoren :

 $\vec{a}||\vec{b} \Leftrightarrow \vec{a} = k \cdot \vec{b}$ 

#### 9.0.1 Eksempel - orthogonale

Vi har punktene  $A(1,0)$ ,  $B(3,4)$  og  $C(2,t)$ . Bestem t slik at  $AB||AC$ .

$$
\overrightarrow{AB} = [3 - 1, 4 - 0] = [2, 4] \n\overrightarrow{AC} = [2 - 1, t - 0] = [1, t] \n\overrightarrow{AB} || \overrightarrow{AC} \Rightarrow \overrightarrow{AB} = k \cdot \overrightarrow{AC} \n[2, 4] || [1, t] \Rightarrow [2, 4] = k \cdot [1, t] \n[2, 4] = k \cdot [1, t] \n2 = k \wedge 4 = k \cdot t \nk = 2 \wedge t = 2
$$

#### Eksempel - parallelle

 $A(-1, -1), B(1, 3), C(4, 9).$ A, B og C ligger på linje, forklar hvorfor.

$$
\overrightarrow{AB} = [1 - (-1), 3 - (-1)] = [2, 4] = 2[1, 2]
$$
\n
$$
\overrightarrow{AC} = [4 - (-1), 9 - (-1)] = [5, 10] = 5[1, 2]
$$
\n
$$
\overrightarrow{AB} = 2 \cdot [1, 2] \Rightarrow \overrightarrow{AB} || [1, 2]
$$
\n
$$
\overrightarrow{AC} = 5[1, 2] \Rightarrow \overrightarrow{AC} || [1, 2]
$$
\nda vet vi at : $\overrightarrow{AB} || \overrightarrow{AC}$ 

\naltså ligger punktene på linje

#### 9.0.2 Eksempel - Veien om origo

 $A(3,1), B(1,5)$ Finn midtpunktet på  $\overrightarrow{AB}$ 

$$
\overrightarrow{AB} = [1 - 3, 5 - 1]
$$

$$
= [-2, 4]
$$

$$
\overrightarrow{AM} = \frac{1}{2}\overrightarrow{AB}
$$

$$
= \frac{1}{2}[-2, 4]
$$

$$
= [-1, 2]
$$

$$
\overrightarrow{OM} = \overrightarrow{OA} + \overrightarrow{AM}
$$

$$
= [3, 1] + [-1, 2]
$$

$$
= [2, 3]
$$

$$
M = (2, 3)
$$

## Oppgaver - Vektorer

#### Eksempel

Vi har et parallellogram ABCD. A(−3, 1), B(2, 2), C(3, 4), finn koordinatene til punktet D.

### Eksempel

Finn koordinatene til  $\vec{a}$  og  $\vec{b}$  når  $\vec{a} + \vec{b} = [2, 1]$  og  $\vec{a} - \vec{b} = [4, -2]$ 

Løsning :

$$
(\vec{a} + \vec{b}) + (\vec{a} - \vec{b}) = [2, 1] + [4, -2]
$$
  
\n
$$
\vec{a} + \vec{b} + \vec{a} - \vec{b} = [6, -1]
$$
  
\n
$$
2\vec{a} = [6, -1]
$$
  
\n
$$
\vec{a} = \frac{1}{2}[6, -1] = [3, -\frac{1}{2}]
$$
  
\n
$$
\vec{a} + \vec{b} = [2, 1]
$$
  
\n
$$
\vec{b} = [2, 1] - [3, -\frac{1}{2}] = [-1, \frac{3}{2}]
$$

### Eksempel

Vi har gitt  $\vec{a} = [2, -3]$  og  $\vec{b} = [-3, 5]$ .  $\vec{c} = [x, y].$ 

Finn x og y slik at  $\vec{a} + \vec{b} + \vec{c} = \vec{0}$ 

#### Eksempel

Firkanten A, B, C, D er et rektangel to andre punkter P og Q er slik at C, D, P, Q er hjørnene i et parallellogram. Vis at firkanten som har A, B, P og Q også er et parallellogram

### Eksempel

#### Eksempel

# 10 Sirkellikningen

 $(x-x_0)^2 + (y-y_0)^2 = r^2$ 

Hvorfor ikke beskrive en sirkel med en funksjon? La oss skrive om sirkellikningen :

#### Eksempel

senter i origo, radius  $r=1$ 

$$
x2 + y2 = 1
$$

$$
y2 = 1 - x2
$$

$$
y = \pm \sqrt{1 - x2}
$$

#### Eksempel

$$
(x - x_0)^2 + (y - y_0)^2 = r^2
$$
  

$$
(y - y_0)^2 = r^2 - (x - x_0)^2
$$
  

$$
y - y_0 = \pm \sqrt{r^2 - (x - x_0)^2}
$$
  

$$
y = y_0 \pm \sqrt{r^2 - (x - x_0)^2}
$$

#### Eksempel

En sirkel har senter i  $A(2, -3)$  og radius  $r = 3$ , vi skal finne likningen til sirkelen.

$$
(x - x_0)^2 + (y - y_0)^2 = r^2
$$

$$
(x - 2)^2 + (y - (-3))^2 = 3^2
$$

$$
(x - 1)^2 + (y + 3)^2 = 9
$$

$$
x^2 - 2x + 1^2 + y^2 + 6y + 3^2 = 9
$$

$$
x^2 - 2x + y^2 + 6 = 19
$$

#### Eksempel

En sirkel er gitt ved likningen :  $x^2 + y^2 - 4x + 6y - 12 = 0$ . Bestem senter og radius til sirkelen.

$$
x^{2} + y^{2} - 4x + 6y - 12 = 0
$$
  
\n
$$
x^{2} - 4x + y^{2} + 6y = 12
$$
  
\n
$$
x^{2} - 4x + 2^{2} - y^{2} + 6y + 3^{2} = 12 + 2^{2} + 3^{2}
$$
  
\n
$$
(x - 2)^{2} + (y + 3)^{2} = 5^{2}
$$
  
\nSenter : S = (2, -3), Radius : r = 5

#### Eksempel

En sirkel er gitt ved likningen :  $x^2 + y^2 + 6x - 12y + 20 = 0$ . Bestem senter og radius til sirkelen.

$$
x^{2} + y^{2} + 6x - 12y + 20 = 0
$$
  

$$
x^{2} + 6x + 3^{2} + y^{2} - 12y + 6^{2} = -20 + 9 + 36
$$
  

$$
(x + 3)^{2} + (x - 6)^{2} = 5^{2}
$$

Senter i  $(-3, 6)$ , radius  $r = 5$ 

# 11 Parameterframstilling av en rett linje

$$
l = \begin{cases} x = x_0 + a \cdot t \\ y = y_0 + b \cdot t \end{cases}
$$

Punkt på linja :  $P(x_0, y_0)$ Retningsvektor for linja :  $\vec{r} = [a, b]$ 

#### Eksempel

En rett linje går gjennom punktene  $A(2,3)$  og  $B(-1,1)$ . Finn parameterframstillingen til linja.

Retningsvektor :  $\overrightarrow{AB} = [-1 - 2, 1 - 3] = [-3, -2]$ 

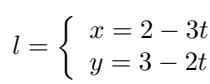

#### Eksempel

En linje går gjennom punktene  $A(1,2)$  og  $B(3,7)$ . Sett opp en parameterframstilling av linja og finn skjæringspunktene mellom linja og aksene.

Retningsvektor :  $\overrightarrow{AB} = [3 - 1, 7 - 2] = [2, 5]$ 

$$
l = \begin{cases} x = 1 + 2t \\ y = 2 + 5t \end{cases}
$$

Krysser y-aksen når  $x=0$  :

$$
x = 0
$$
  
\n
$$
1 + 2t = 0
$$
  
\n
$$
t = -\frac{1}{2}
$$
  
\n
$$
y = 2 + 5t
$$
  
\n
$$
= 2 + 5 \cdot \left(-\frac{1}{2}\right)
$$
  
\n
$$
= \frac{4}{2} - \frac{5}{2} = -\frac{1}{2}
$$

Krysser x-aksen når  $y=0$ :

$$
y = 0
$$
  
2 + 5t = 0  

$$
t = -\frac{2}{5}
$$
  

$$
x = 1 + 2t
$$
  

$$
= 2 + 2 \cdot (-\frac{2}{5}) = \frac{10}{5} - \frac{4}{5} = \frac{6}{5}
$$

### Eksempel

A(-3,-2), B(3,4), C(-4,5) En linje  $l$  går gjennom punkt C og er parallell med AB.

- 1) Sett opp en parameterframstilling av linja.
- 2) Linja krysser x-aksen i D. Bestem koordinatene til D.
- 3) Bestem koordinatenetil et punkt E på linja l slik at ∠ $BAE = 90^o$

1)

$$
\overrightarrow{AB} = [3 - (-3), 4 - (-2)]
$$
  
= [6, 6]  
= 6[1, 1]

altså er en retningsvektor for linja  $\vec{r} = [1, 1]$ , og linja går gjennom  $A(-3, -2)$ 

$$
l = \begin{cases} x = -3 + t \\ y = -2 + t \end{cases}
$$

2)

$$
y = 0
$$
  
-2 + t = 0  

$$
t = 2
$$
  

$$
x = -3 + 2 = -1
$$
  

$$
D = (-1, 0)
$$

3) ∠ $BAE = 90^\circ$  betyr at  $AB \perp AE$ .

$$
\overrightarrow{AB} = 6 \cdot [1, 1]
$$
\n
$$
\overrightarrow{AE} = [x - (-3), y - (-2)] = [x + 3, y + 2]
$$
\n
$$
[1, 1] \cdot [x + 3, y + 2] = 0
$$
\n
$$
x + 3 + y + 2 = 0
$$
\n
$$
x = -3 + t
$$
\n
$$
y = -2 + t
$$
\n
$$
y = -2 + t
$$
\n
$$
2t = 5
$$
\n
$$
t = \frac{5}{2}
$$
\n
$$
E = [-3 + \frac{5}{2}, -2 + \frac{5}{2}]
$$
\n
$$
= [\frac{-6 + 5}{2}, \frac{-4 + 5}{2}]
$$
\n
$$
= [-\frac{1}{2}, \frac{1}{2}]
$$

# 12 Kurver og Vektorfunksjoner

 $K = \begin{cases} x = f(t) \\ y = g(t) \end{cases}$  $y = g(t)$ 

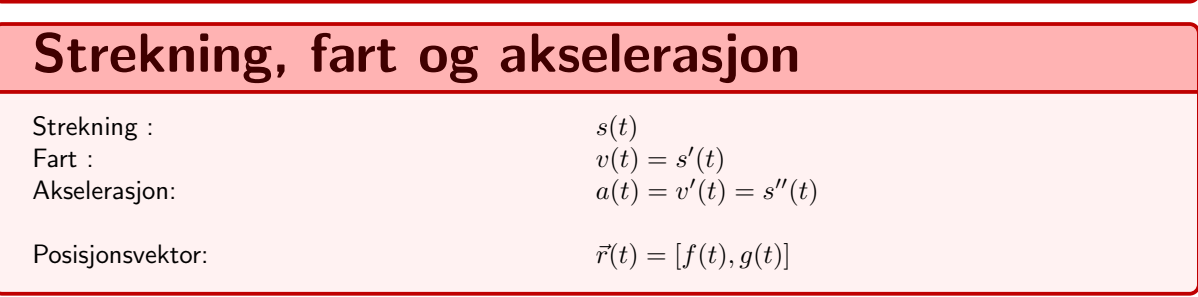

### 12.0.1 Eksempel - fotballspark

Kurven til en fotball som sparkes kan beskrives ved

$$
K = \begin{cases} x = 3t \\ y = -t^2 + 4t \end{cases}
$$

Gyldighetsområdet er  $t \in [0, 4]$ , x og y er lengde og høyde målt i meter. Denne situasjonen kan også beskrives med vektorfunksjonen (posisjonsvektoren) :  $\vec{r}(t) = [3t, -t^2 + 4t]$ 

- 1) Hva betyr dette gyldighetsområdet?
- 2) Hvor stor er utgangshastigheten?
- 3) Hvor høyt over bakken er ballen etter 2 sekunder
- 4) Hvor stor er farten på dette tidspunktet?
- 5) Hvor lang tid tar det før ballen treffer bakken? og hvor langt fra utgangspunktet er dette?
- 6) Når er ballen på det høyeste? og hvor høyt over bakken er den da?

$$
\vec{r}(t) = [3t, -5t^2 + 5t]
$$
  

$$
\vec{v}(t) = \vec{r}'(t) = [3, -10t + 5]
$$
  

$$
\vec{a}(t) = \vec{v}'(t) = [0, -10]
$$

Ballen treffer bakken når y-verdien til retningsvektoren er 0 :

$$
-5t2 + 5t = -5t(t - 1) = 0
$$

$$
t = 0 \lor t = 1
$$

$$
\vec{r}(1) = [3, 0]
$$

Når ballen er på det høyeste er farten i y-retningen null.

$$
-10t + 5 = 0
$$
  
\n
$$
t = \frac{1}{2}
$$
  
\n
$$
\vec{r}(\frac{1}{2})_y = -\frac{5}{4} + \frac{5}{2} = \frac{-5 + 10}{2} = \frac{5}{2}
$$
  
\n
$$
\vec{v}(0) = [3, 5]
$$
  
\n
$$
|\vec{v}(0)| = |[3, 5]| = \sqrt{3^2 + 5^2} = \sqrt{34}
$$

#### 12.0.2 Eksempel - partikkel

Posisjonen til en partikkel er :  $\vec{r}(t) = [t^2 + 2t, \frac{1}{2}t^2]$ .

- 1) Finn et uttrykk for fartsvektoren.
- 2) Finn et uttrykk for akselerasjonsvektoren
- 3) Undersøk om det finnes en verdi av t slik at  $\vec{v} \perp \vec{a}$ .

$$
\vec{r}(t) = [t^2 + 2t, \frac{1}{2}t^2]
$$

$$
\vec{v}(t) = \vec{r}'(t) = [2t + 2, t]
$$

$$
\vec{a}(t) = \vec{v}'(t) = [2, 1]
$$

$$
\vec{v}(t) \perp \vec{a}(t) \Rightarrow \vec{v}(t) \cdot \vec{a}(t) = 0
$$

$$
[2t + 2, t] \cdot [2, 1] = 2(2t + 2) + t = 4t + 4 + t = 0
$$

$$
5t = -4
$$

$$
t = -\frac{4}{5}
$$

, altså finnes det en t slik at farten står vinkelrett på akselerasjonen.

### 12.0.3 Eksempel - Fugler som flyr

En fugl flyr parallelt med havoverflaten med en fart på  $v_1 = [-3, -0.7]$ Den er i punktet  $A(10.2, 8.2)$  når tiden  $t = 0$ .

- 1) Hvor stor fart flyr fuglen med?
- 2) Finn en parameterframstilling for den rette linja  $l$  fuglen følger.

En annen fugl flyr også parallelt med havoverflaten i samme høyde. Denne fuglen har farten  $\vec{v_2} =$  og er i punktet B(8, 8.5) når tiden er  $t = 0$ .

- 1) Finn en parameterframstilling for den reette linja  $m$  som denne fuglen følger.
- 2) Tegn inn en beskrivelse av situasjonen i Geogebra.
- 3) Bestem skjæringspunktet mellom de to linjene
- 4) Vil de to fuglene kollidere? Hvorfor/hvorfor ikke?
- 5) Bestem et uttrykk  $d(t)$  for avstanden mellom de to fuglene.
- 6) Hva er den korteste avstanden mellom fuglene, og når finner den sted?

## Python

### Eksempel

 $\vec{a} = [1,2] \ \vec{b} = [-2,1]$  Lag et program som regner ut  $\vec{a} + \vec{b}$ ,  $\vec{a} - \vec{b}$  og  $\frac{1}{2} \vec{a} + \frac{1}{3} \vec{b}$ 

### Eksempel

Lag et program som regner ut

- 1) lengden til en vektor
- 2) sum av 2 vektorer
- 3) skalarprodukt

### Eksempel

Vi har et parallellogram med hjørner i A(1,4), B(8,0) og C(9,8) Lag et program som regner ut koordinatene til det siste punktet. Finn lengden av alle 4 sidene.

### Eksempel

```
from numpy import array
a=array([3,2])
b=array([5,1])
c=b-a
print(c)
```
Hva tror du skjer i dette programmet? Hva skrives ut?

#### Vektorer i rommet

- vektorer i rommet
- avstand fra et punkt til en linje
- vinkel mellom 2 linjer

#### Vektorprodukt

- matriser
- vektorprodukt
- arealberegninger
- volumberegninger

#### Plan

- likningen for et plan Skjæring mellom plan og linje
- Avstand fra punkt til plan
- vinkel mellom en linje og et plan

#### Kuler

- sirkellikningen
- kulelikningen
- skjæring mellom kule og linje